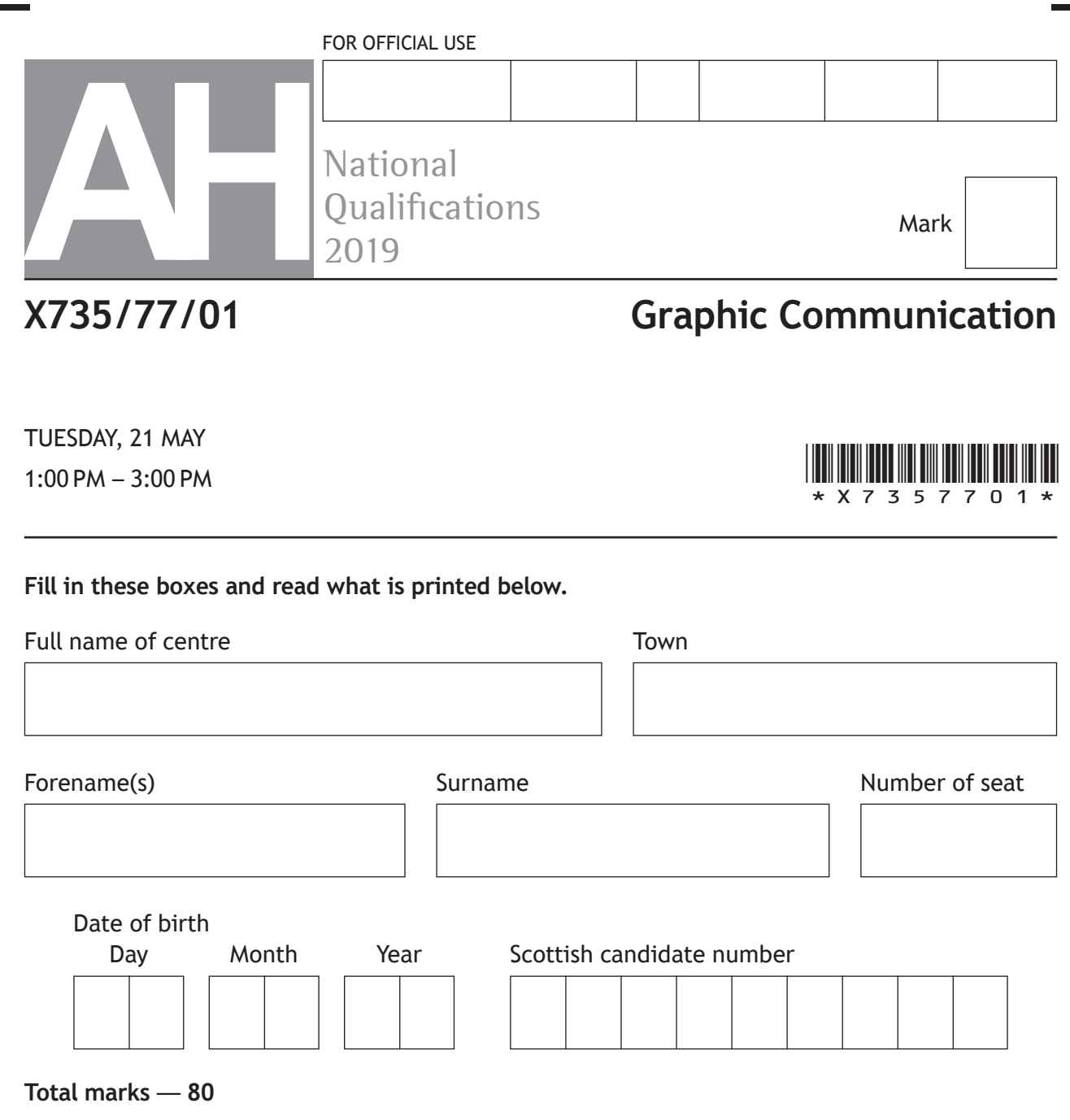

Attempt ALL questions.

All dimensions are in mm.

All technical sketches and drawings use third angle projection.

You may use rulers, compasses or trammels for measuring.

In all questions you may use sketches and annotations to support your answer if you wish.

Write your answers clearly in the spaces provided in this booklet. Additional space for answers is provided at the end of this booklet. If you use this space you must clearly identify the question number you are attempting.

Use **blue** or **black** ink.

Before leaving the examination room you must give this booklet to the Invigilator; if you do not, you may lose all the marks for this paper.

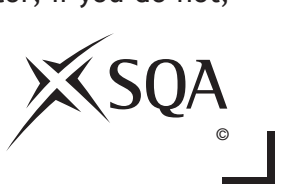

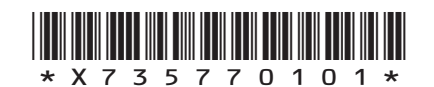

**MARKS** NO NOT

**2**

**1**

**2**

THIS MARGIN

**1.** A CAD model of an egg timer is shown below.

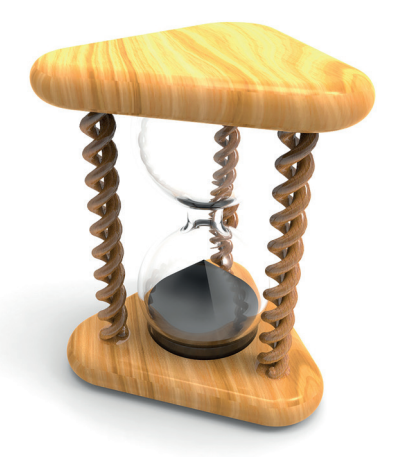

The CAD model was produced using bottom up modelling.

a) Explain the terms top down and bottom up modelling.

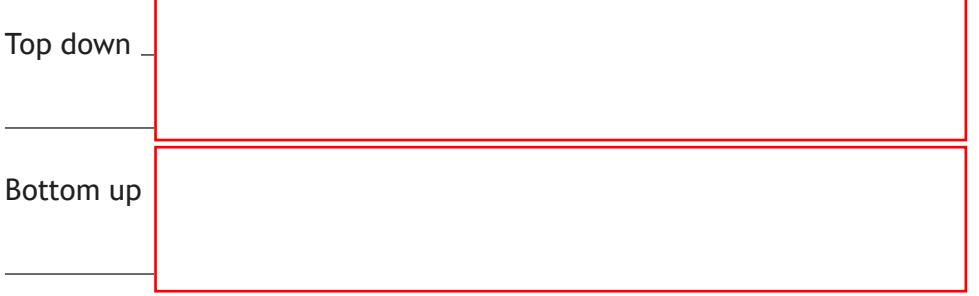

Technical graphics of the glass container and the supporting leg will be used by the manufacturer of the egg timer. These graphics are shown on the **supplementary sheet for use with question 1**. The supporting leg is annotated with TOLERANCE A. The glass container is annotated with DATUM FACE B.

- (b) (i) Explain why TOLERANCE A, applied to the leg of the egg timer, is different from the general tolerance applied to the dimensions.
	- (ii) Describe two reasons for including DATUM FACE B in the technical graphics used by the manufacturer.

\*X735770102\*

(c) Describe the 3D CAD modelling techniques used to create the **'glass container'**. You must include the terms 'tangent constraint', 'mirror' and 'shell' in your answer. **Refer to the supplementary sheet for use with question 1.**

Make reference to relevant dimensions from the drawings in your answer.

You may use sketches to support your answer. **6**

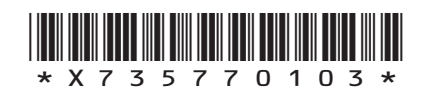

**MARKS** NO NOT THIS MARGIN

- 1. (continued)
	- (d) Describe the 3D CAD modelling techniques used to create the **'supporting leg'** of the egg timer. **Refer to the supplementary sheet for use with question 1**.

**MARKS** WRITE IN

Make reference to the dimensions from the drawings in your answer.

You may use sketches to support your answer. **5**

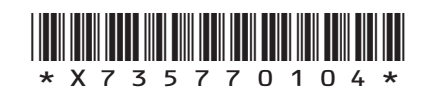

**MARKS** NO NOT WRITE IN<br>THIS<br>MARGIN

2. An international airline has asked a graphic designer to plan and produce an animation to help inform passengers of the safety procedures on board its planes.

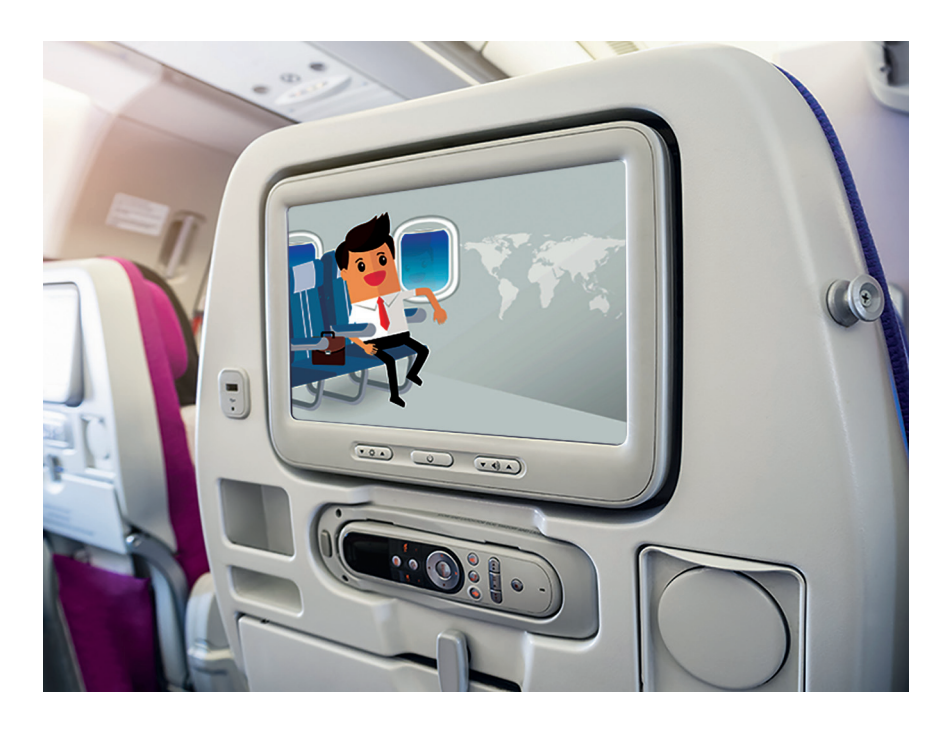

Motion tweening was used to create the animation.

(a) Describe three key setup requirements, in addition to selecting the character and positioning the first frame, when producing a motion tweening animation. **3**

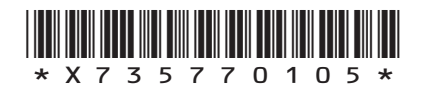

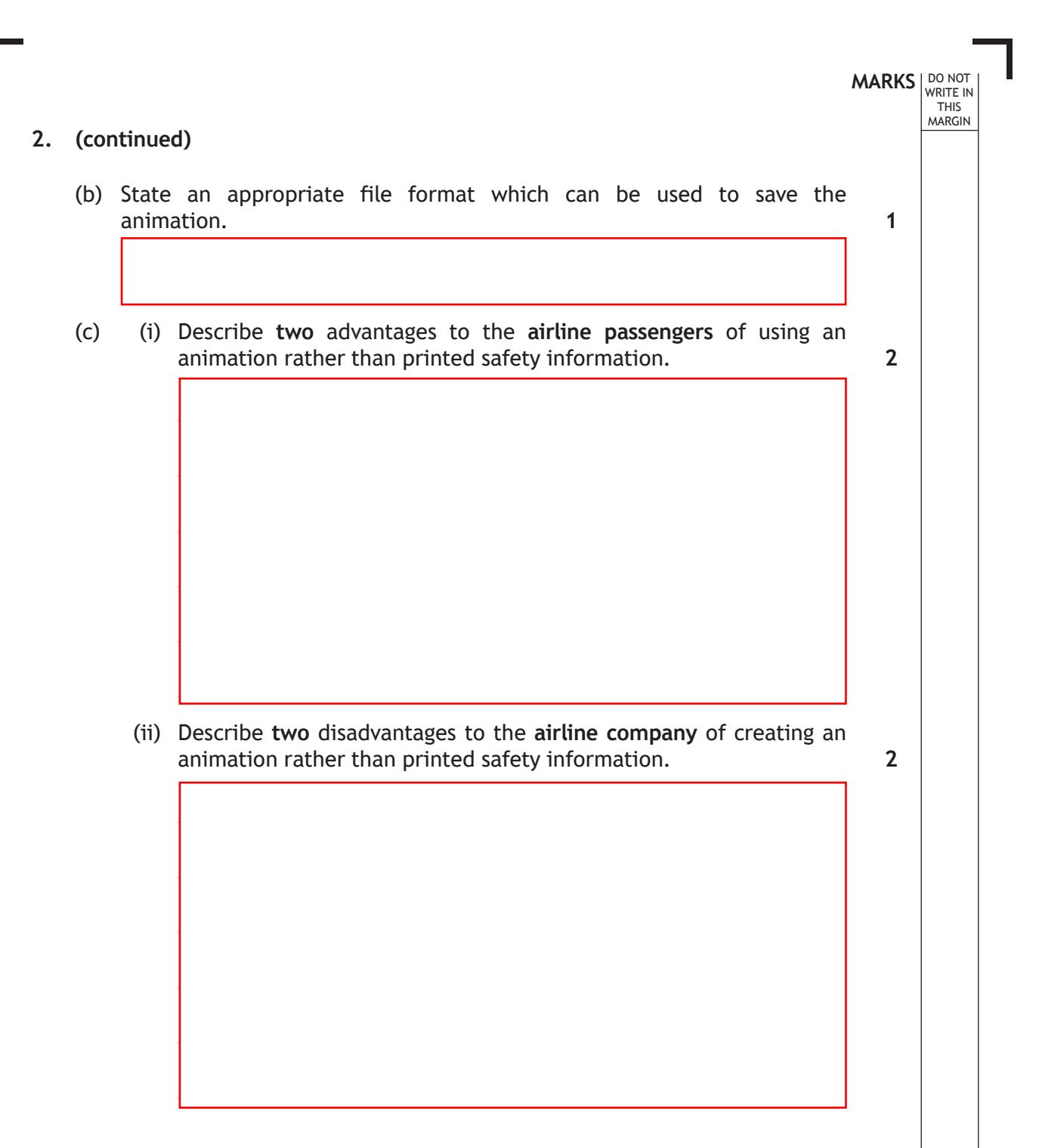

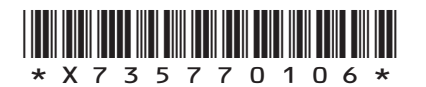

**MARKS** NO NOT THIS MARGIN **3.** An annual extreme sports event attracts visitors from around the world. A design for a promotional flag advertising the event is shown on the **supplementary sheet for use with question 3**. (a) Describe how the designer has used 'silhouette', 'negative space' and 'balance' to give the flag maximum visual impact. **3** Silhouette Negative space Balance (b) Explain, giving two reasons, why the designer chose to create the flag graphic using vector graphics software. **2[Turn over**

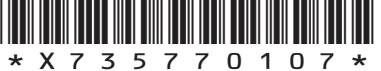

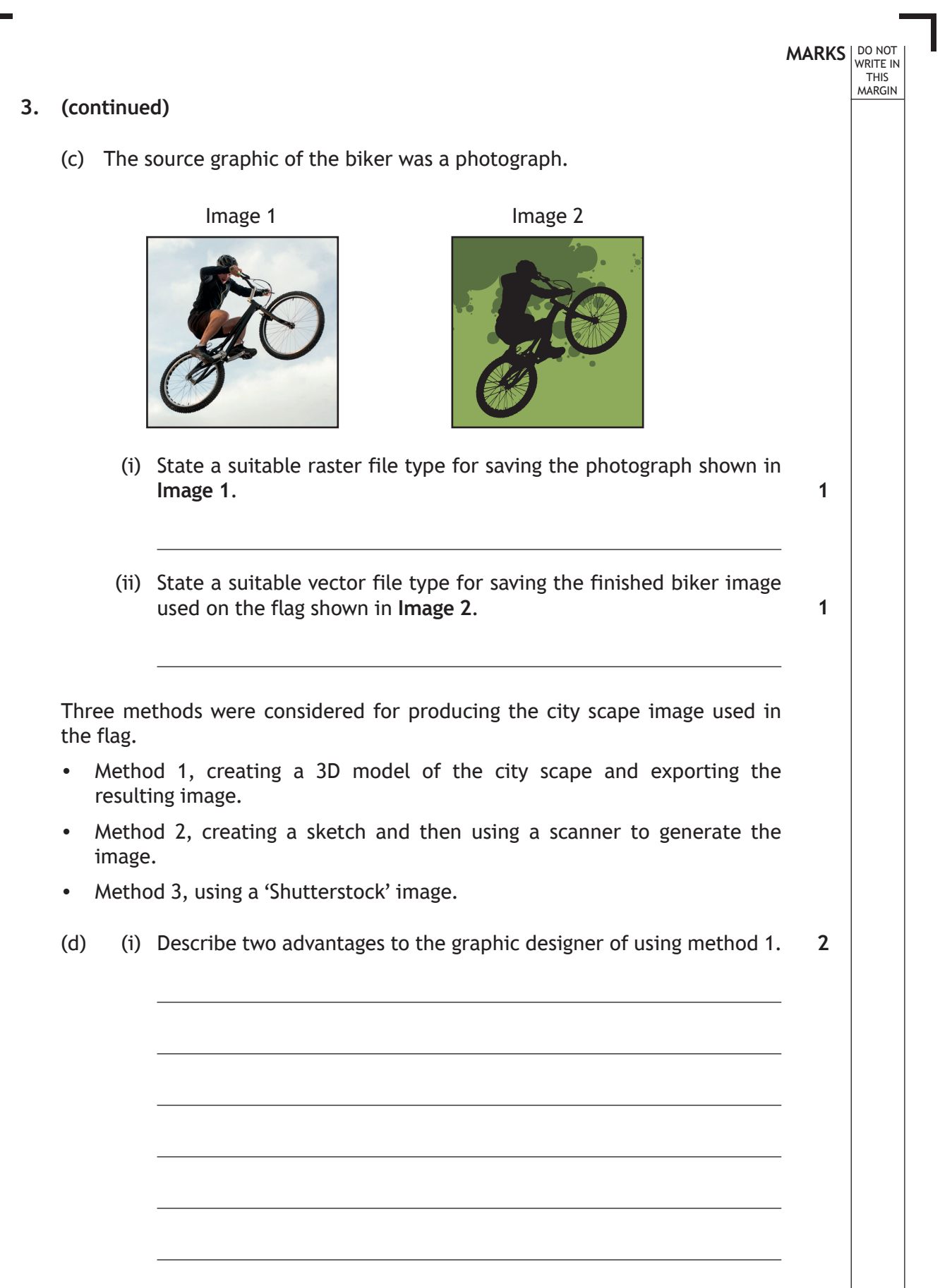

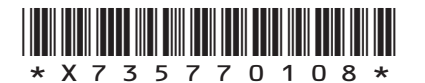

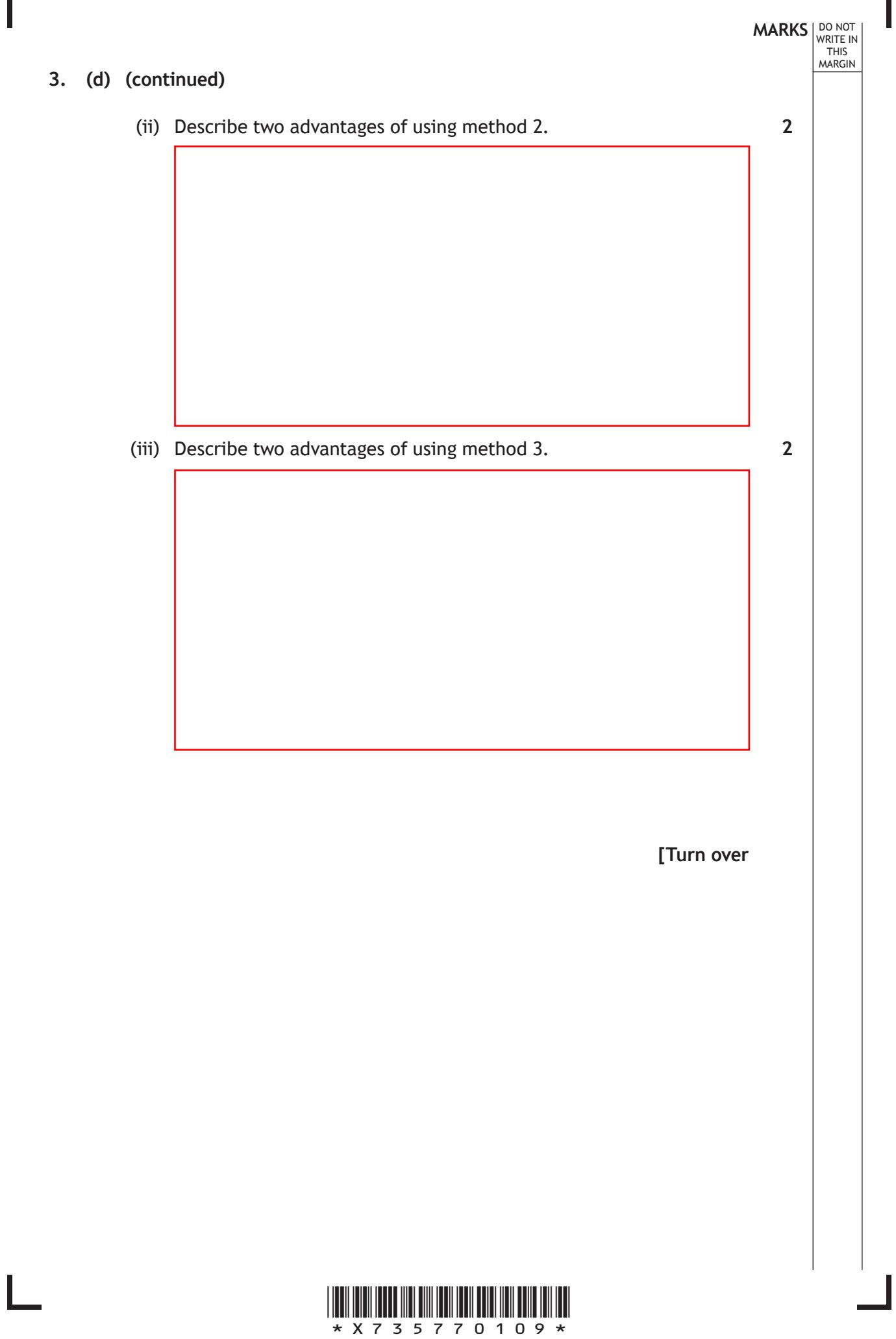

![](_page_9_Figure_0.jpeg)

T-shirts are available to buy at the event as part of a range of promotional merchandise. Two of the T-shirt designs are shown below.

![](_page_10_Picture_2.jpeg)

- (g) (i) State the name of an appropriate printing process for the T-shirt design.
	- (ii) Explain, giving three reasons, why this printing process is suitable.

**[Turn over**

![](_page_10_Picture_6.jpeg)

**MARKS DO NOT WRITE IN**<br>
THIS
THIS
MARGIN

**1**

**3**

![](_page_11_Figure_0.jpeg)

![](_page_11_Picture_1.jpeg)

#### **MARKS** WRITE IN MARGIN **4. (a) (continued) Graphic 2 Water and waste pipes Water and waste pipes**  $\odot$ The water supply pipe Homeowner  $\circled{2}$ Stop valve Homeowner  $\overline{\mathsf{x}}$ 3 Private drain Homeowner  $\bigcirc$ Stopcock/meter Scottish Water  $\bullet$  $\circledS$ The communication pipe Scottish Water 6 Scottish Water The water main  $\circled7$ Sewer Scottish Water  $1)$   $(2)$   $(3)$ 4 5 6 7 ----- Property boundary (iii) State the name of the survey that produced the results illustrated in Graphic 2. **1** Survey type (iv) Explain the purpose of this survey with respect to the housing **2**development. Purpose **[Turn over**

![](_page_12_Picture_1.jpeg)

![](_page_13_Picture_0.jpeg)

![](_page_13_Picture_1.jpeg)

**[Turn over for next question**

**DO NOT WRITE ON THIS PAGE**

![](_page_14_Picture_2.jpeg)

 $\mathbf{L}$ 

### **4.** (continued) **Example 2. EXECUTE:**  $\frac{1}{MARGIN}$

(b) A preliminary graphic of one of the houses in the new development is shown below.

DO NOT WRITE IN WRITE IN<br>THIS<br>MARGIN

![](_page_15_Picture_2.jpeg)

![](_page_15_Picture_3.jpeg)

*page 16*

![](_page_16_Picture_71.jpeg)

![](_page_16_Picture_1.jpeg)

L

 $\overline{\phantom{a}}$ 

**MARKS DO NOT WRITE IN**<br>
THIS
THIS
MARGIN  **5.** A website is being created for a wind turbine company. The initial web page layout, also known as a 'wireframe' is shown in **Graphic 1**  below.

![](_page_17_Figure_1.jpeg)

#### **Graphic 1: Website wireframe**

#### (a) Explain three purposes of using a wireframe in web design. **3**

![](_page_17_Picture_5.jpeg)

*page 18*

The website will include various educational, technical and commercial information.

An educational infographic aimed at young people will be available from the website in a PDF file format, shown in **Graphic 2**.

#### **Graphic 2: printable PDF**

![](_page_18_Figure_4.jpeg)

(b) Explain, with reference to design elements or principles, why the graphic is suitable for the target audience.

**2**

**[Turn over**

![](_page_18_Picture_8.jpeg)

**MARKS** NO NOT THIS MARGIN

**MARKS DO NOT
WRITE IN** <br>
THIS
MARGIN The company are keen to make the website as accessible and interactive as possible.

(c) (i) Describe how the use of the following graphic file formats could make the website accessible.

![](_page_19_Figure_3.jpeg)

**2**

![](_page_19_Picture_4.jpeg)

*page 20*

A new design of wind turbine is being introduced by the company. A graphic of the turbine, shown below, will feature in the website's background image.

#### **Graphic 3: background image**

![](_page_20_Picture_3.jpeg)

(d) Explain how the image emphasises the new turbine, making reference to the following design elements and principles. Repeated responses will not attract any marks.

![](_page_20_Figure_5.jpeg)

![](_page_20_Picture_6.jpeg)

**[Turn over**

**MARKS** NO NOT THIS MARGIN

# **MARKS DO NOT
WRITE IN** <br>
THIS
MARGIN **5. (continued)** The website will include a section on the function of the new turbine and includes **Graphic 4** shown below. **Graphic 4: digital test** (e) (i) State the name of the digital testing method shown in **Graphic 4**. (ii) Describe how an engineer could make use of this test when designing the turbine. **1 2**

![](_page_21_Picture_1.jpeg)

#### **5. (e) (continued)**

(iii) Describe two factors, other than the design of the turbine, that must be considered by an engineer to make the test as realistic as possible.

**2**

**MARKS DO NOT
WRITE IN** <br>
THIS
MARGIN

#### **[END OF QUESTION PAPER]**

![](_page_22_Picture_4.jpeg)

#### **ADDITIONAL SPACE FOR ANSWERS**

**MARKS DO NOT
WRITE IN** <br>
THIS
MARGIN

![](_page_23_Picture_2.jpeg)

#### **ADDITIONAL SPACE FOR ANSWERS**

**MARKS DO NOT
WRITE IN** <br>
THIS
MARGIN

![](_page_24_Picture_2.jpeg)

**DO NOT WRITE ON THIS PAGE**

![](_page_25_Picture_2.jpeg)

L

*page 26*

Г

 $\mathbb{L}$ 

**DO NOT WRITE ON THIS PAGE**

![](_page_26_Picture_2.jpeg)

*page 27*

#### **DO NOT WRITE ON THIS PAGE**

#### *Acknowledgement of copyright*

- Question 2 VTT Studio/shutterstock.com APTX4869/shutterstock.com
- Question 3 (c) Mark Nazh/shutterstock.com
- Question 3 (g) Elegant Solution/shutterstock.com
- 
- Question 4 (a)(v) Bardocz Peter/shutterstock.com
- Question 4 (b) Franck Boston/shutterstock.com
- Question 5 (a) Droidworker/shutterstock.com
- Question 5 (b) TatyanaTVK/shutterstock.com Question 5 (d) pedrosala/shutterstock.com
- Question 5 (e) viewgene/shutterstock.com

![](_page_27_Picture_12.jpeg)

![](_page_28_Picture_0.jpeg)

National<br>Qualifications

## **X735/77/11 Graphic Communication Supplementary sheets**

TUESDAY, 21 MAY 1:00 PM – 3:00 PM

**Supplementary sheets for use with questions 1 and 3.**

![](_page_28_Picture_6.jpeg)

![](_page_28_Picture_7.jpeg)

#### **Supplementary sheet for use with question 1**

![](_page_29_Figure_1.jpeg)

**Supplementary sheet for use with question 3**

![](_page_30_Picture_1.jpeg)

![](_page_30_Picture_2.jpeg)

**DO NOT WRITE ON THIS PAGE**

*Acknowledgement of copyright* Question 3 filip Robert/shutterstock.com Denis Semenchenko/shutterstock.com